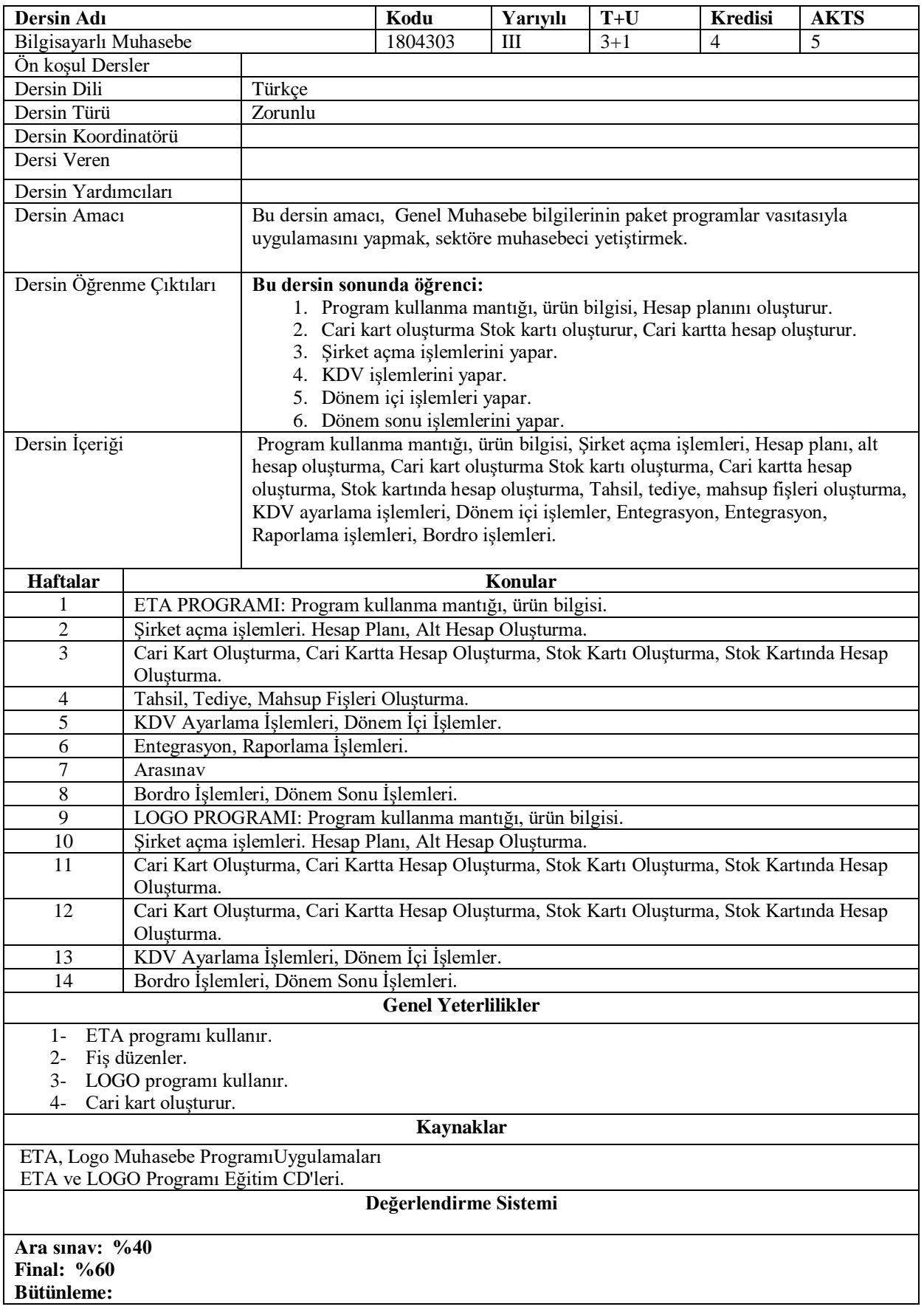

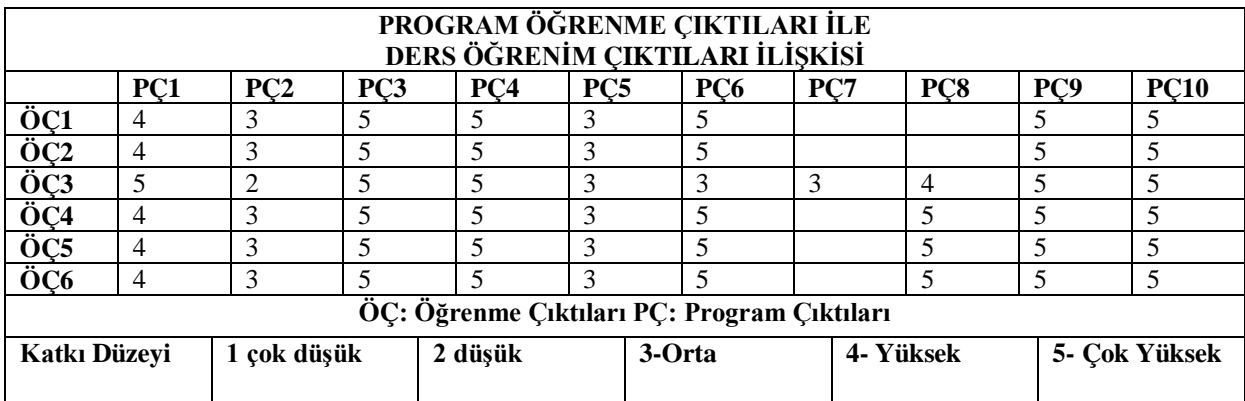

## **Program Çıktıları ve İlgili Dersin İlişkisi**

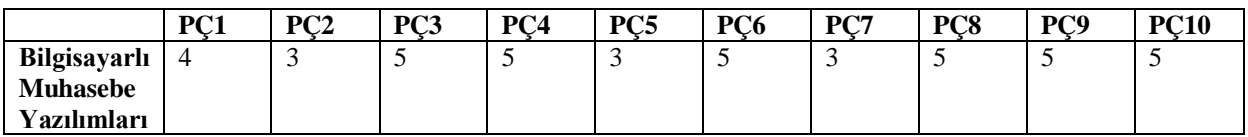